## **HyperCD**

A Windows 3.1 and Windows NT CD Player.

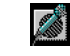

(click here)

## Version 2.030.176

I wanted a CD player that supported NT and Win3.1 and that didn't have a nag screen. I also wanted a CD Player that was small and always out of the way, I didn't want it to clutter up my desktop. The interface had to be smaller (in height) than an icon, so that it could be placed below iconised programs.

I also needed a CD player that had all the contols of my home CD player including volume slider and eject button. It also had to stop and start in exactly the same spot every time, I wanted all these things and more.

I asked HyperDyne 2000 and they wrote it for me (and you).

If you feel you'd just like to say thanks, drop me an E-mail to my Compuserve address, **76702,1774**. Remember the latest version of HyperCD can always be found on Compuserve.

Lou Schillaci Sysop - Pacven Forum - SoundBlaster Section **Compuserve** 

**HyperCD** was written for **Creative Pacific** by the guys at **HyperDyne 2000 Software**, Australia's ulitmate force in MultiMedia.

*[Tips]*

*Ensure that HyperCD & HyperCD.WRI always remain in your Windows directory. Always load the MCI CD Audio driver in Control Panel. Make sure that a CD is loaded before you run HyperCD.*

Note:

HyperCD is not Public Domain nor is it Shareware, it can be used with our compliments however you may not edit it or change any part of it and this file must always accompany it. If you wish to include HyperCD in a shareware compilation you must get prior approval.

Creative Pacific Pty Ltd (c) November 12th 1993 Version 2.030.176